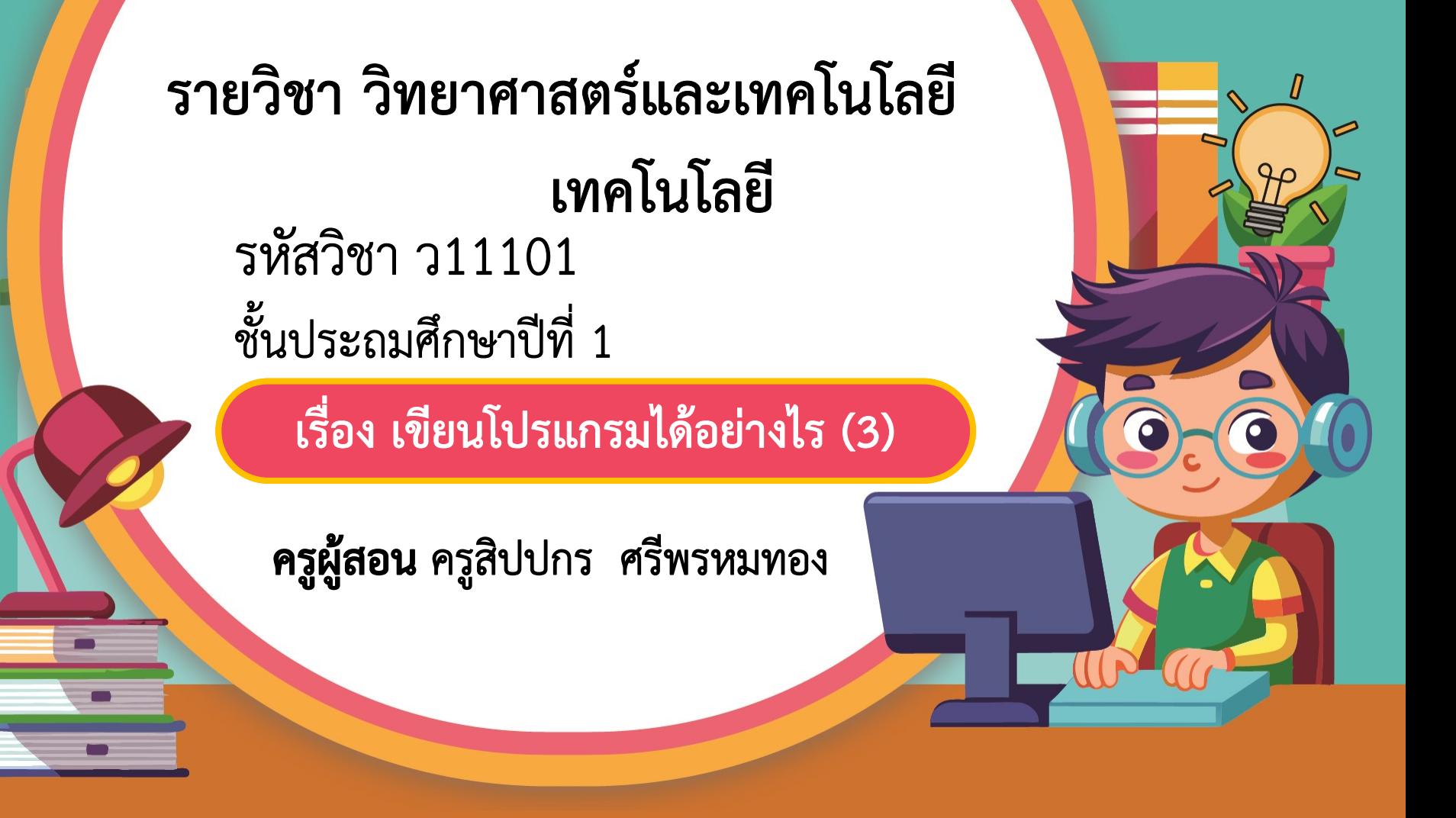

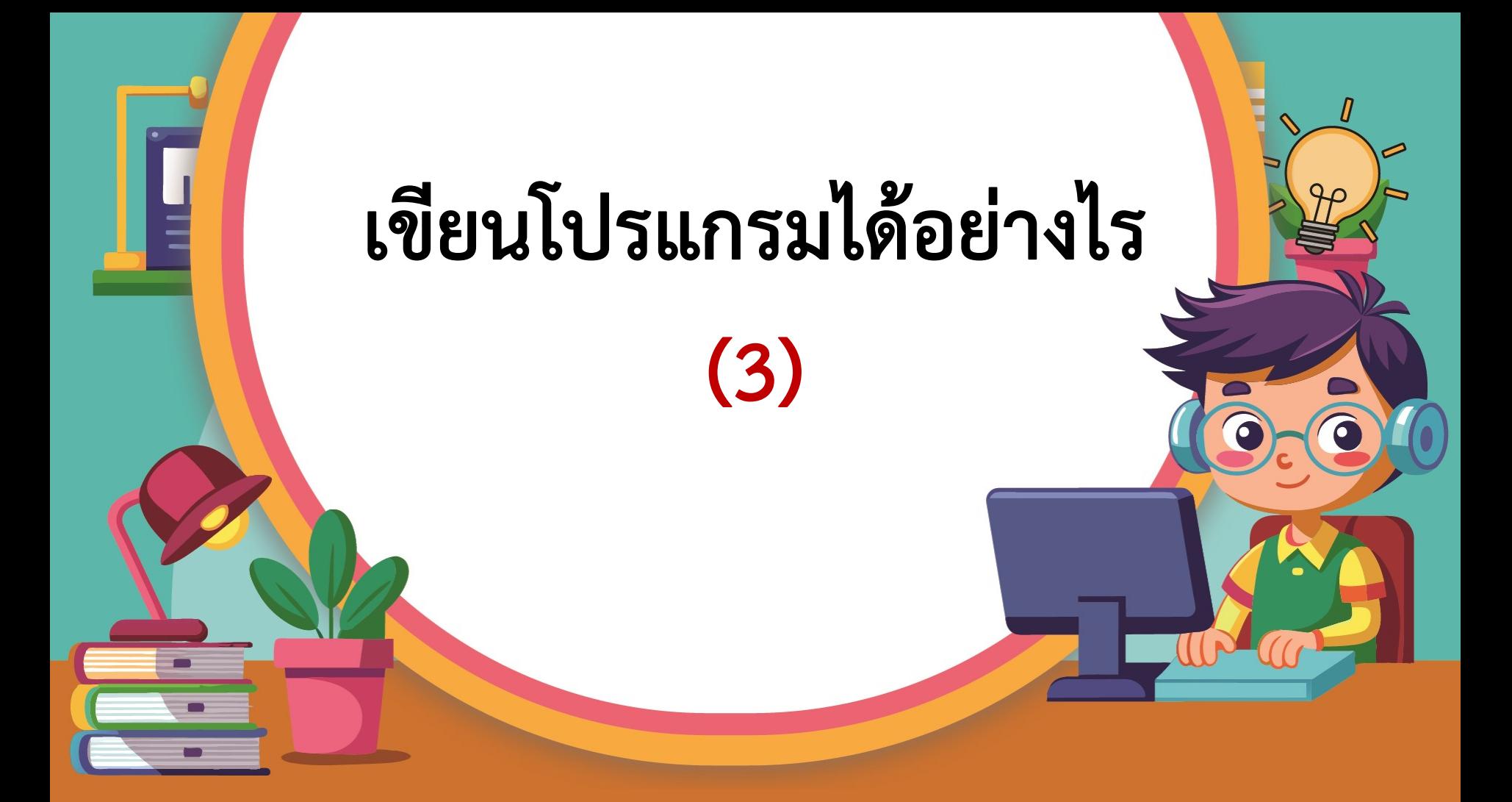

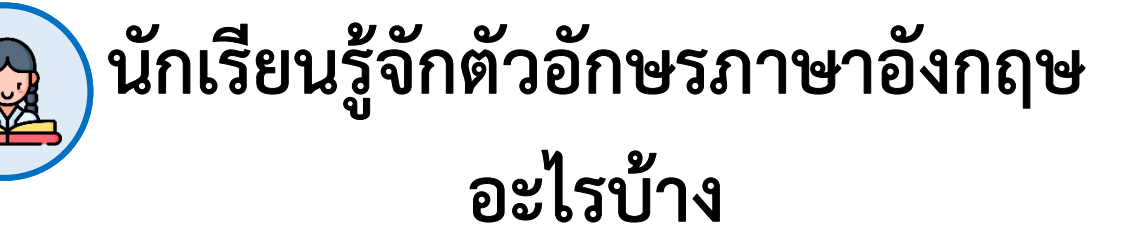

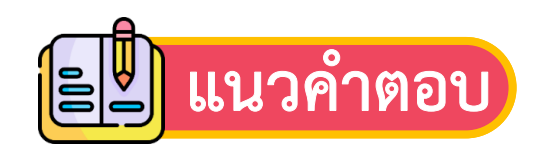

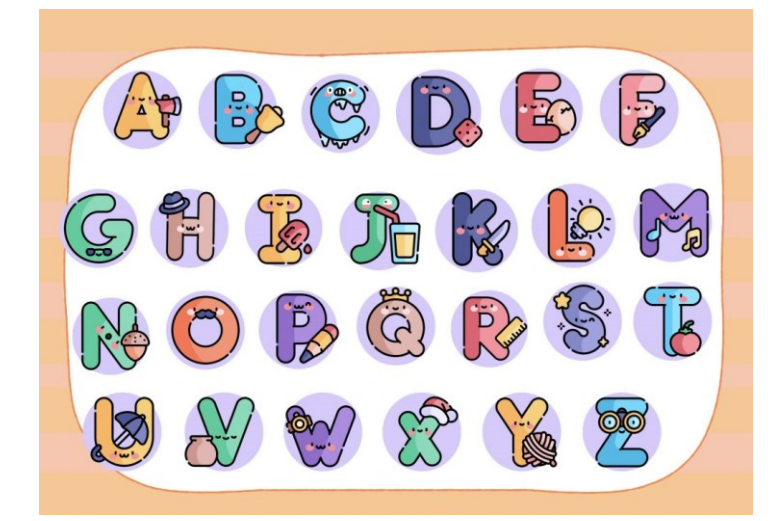

แหล่งที่มา : https://xn--12c2csoc1bcvd1czbo5t.com

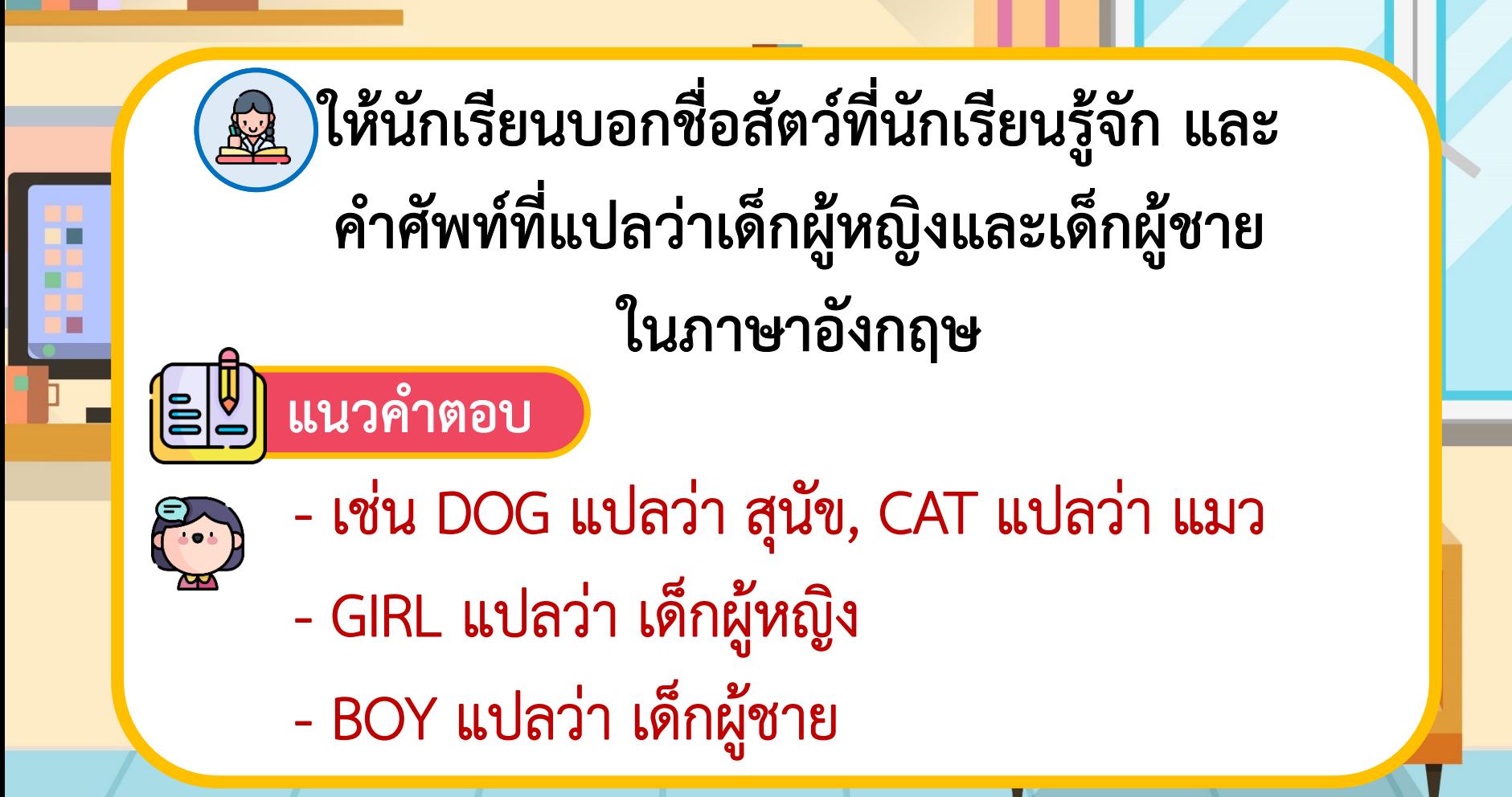

#### ้ให้เขียนตัวอักษรที่กำกับบัตรคำสั่งตามลำดับ เพื่อพาช้างกลับป่า **โดยใช้บัตรค ำสั่งที่ก ำหนดให้**

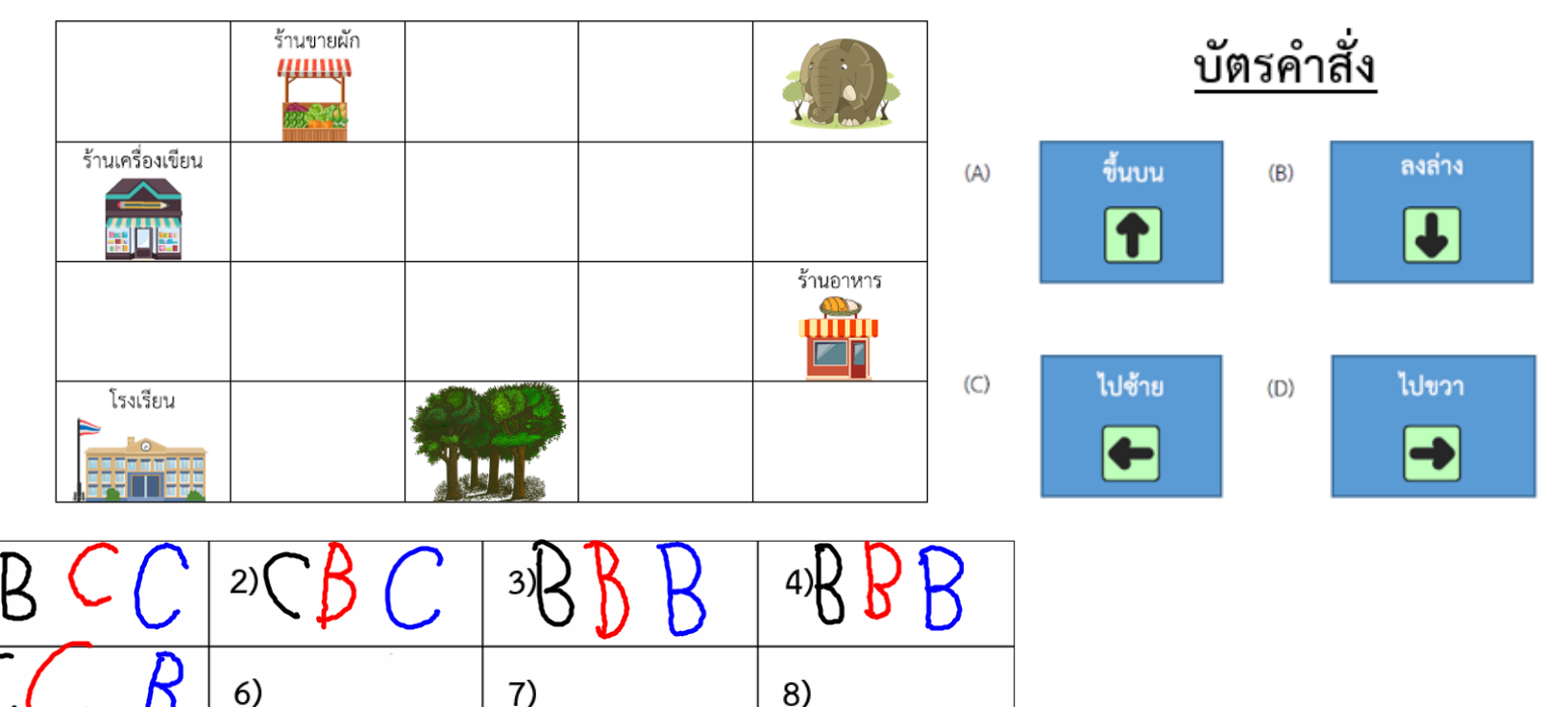

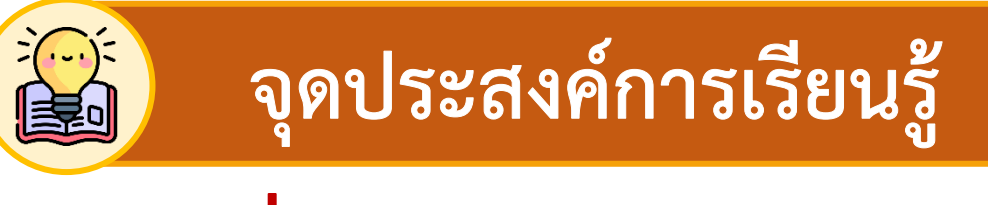

# **หน่วยที่ 4 การเขียนโปรแกรม**

## เขียนโปรแกรมตามผลลัพธ์ที่กำหนดได้

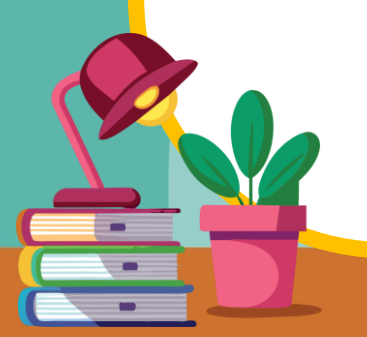

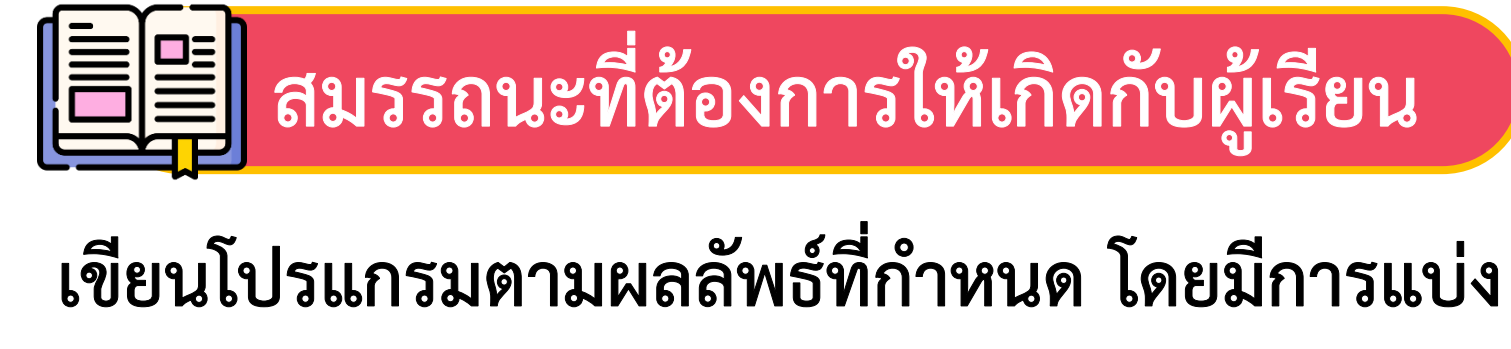

**บทบาทหน้าที่ภายในกลุ่มและปฏิบัติงานตามที่ตนเอง ได้รับมอบหมายได้บรรลุผลส าเร็จตามข้อตกลง**

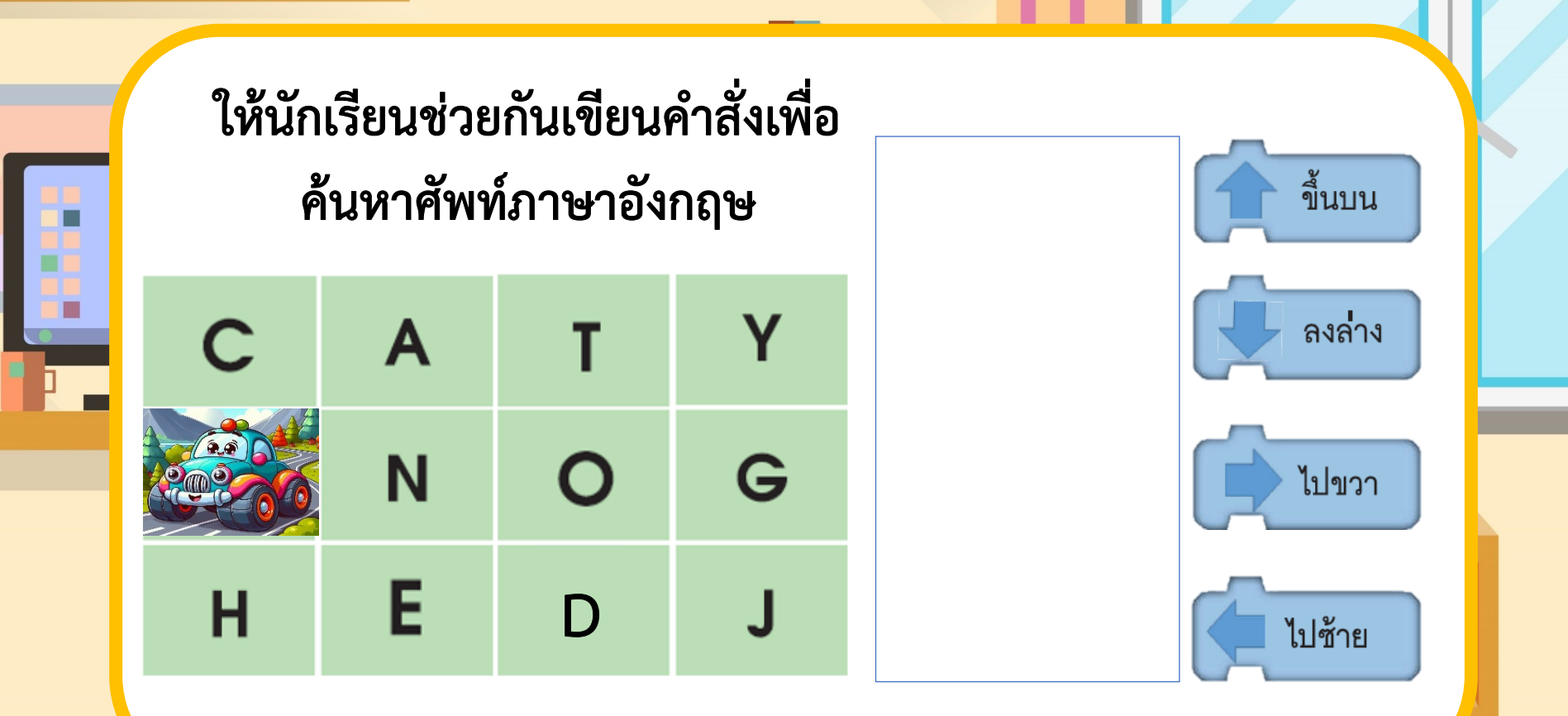

# **| - 1 ใบงานที่ 3** แบบฝึกหัด เรื่อง ลำดับโปรแกรม

### **(สามารถดาวน์โหลดได้ที่ www.dltv.ac.th)**

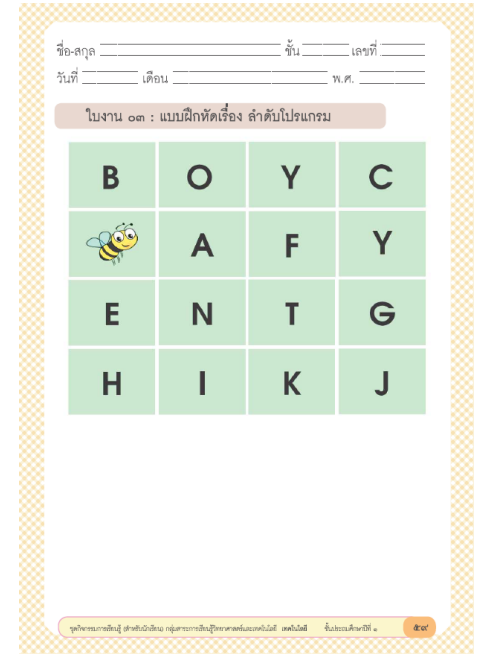

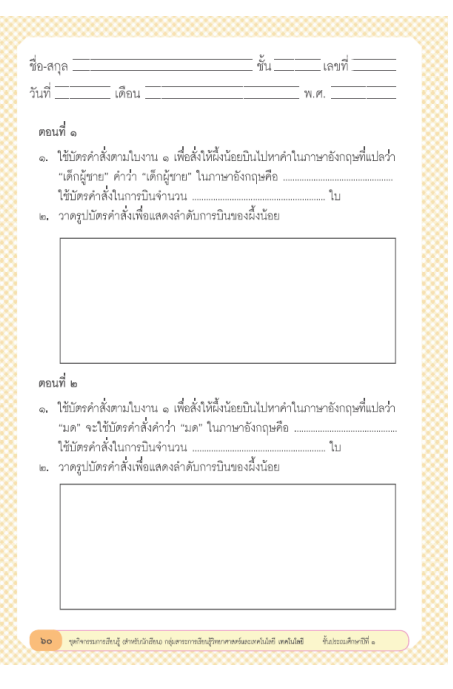

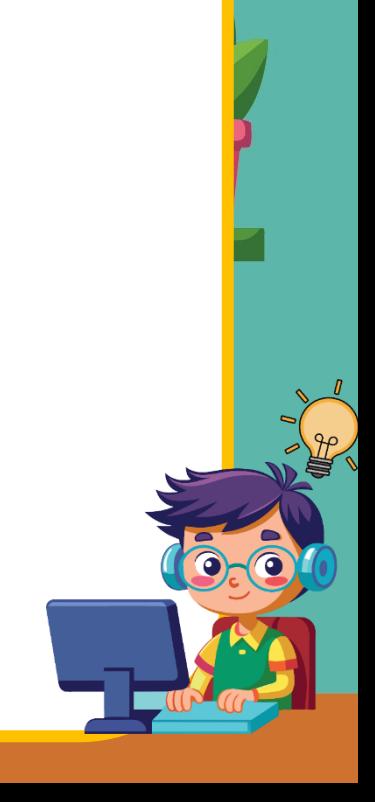

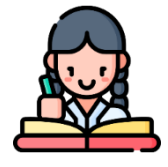

นักเรียนแบ่งกลุ่ม กลุ่มละ 3-4 คน ทำแบบฝึกหัด เรื่อง ลำดับโปรแกรม ตามเงื่อนไขที่โจทย์กำหนด

**ค าชี้แจงกิจกรรมนักเรียน ค าชี้แจงบทบาทครูปลายทาง**

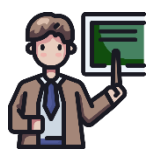

ครูให้นักเรียนแบ่งกลุ่ม กลุ่มละ 3-4 คน ทำแบบฝึกหัด เรื่อง ลำดับโปรแกรม โดยให้ผึ้งน้อยบินไปหาคำภาษาอังกฤษ ตามโจทย์ที่กำหนดให้

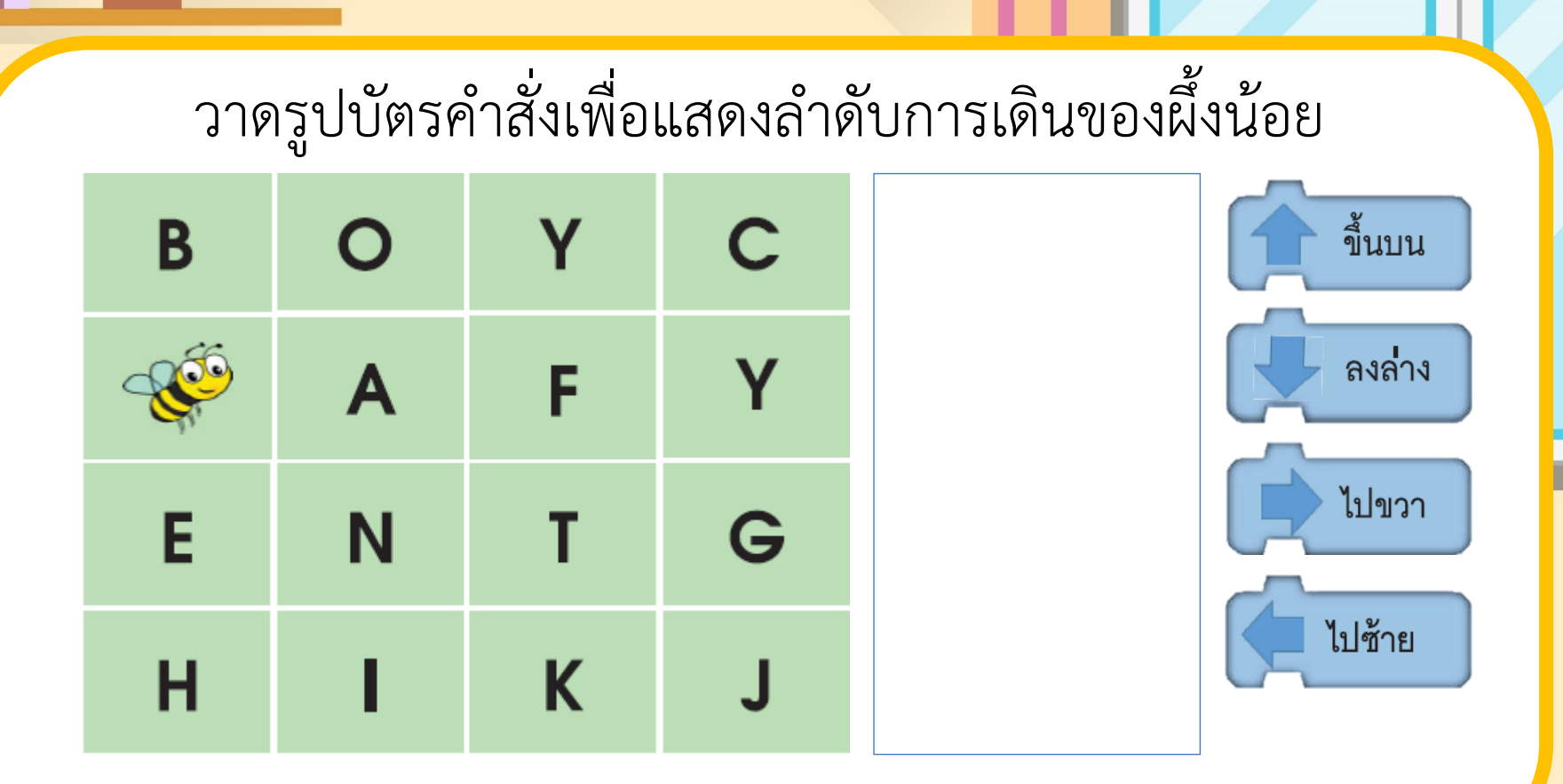

<u>ו</u>

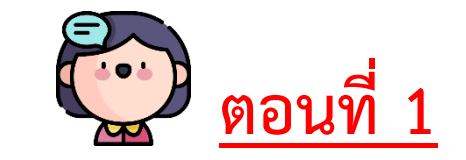

"เด็กผู้ชาย" คำว่า "เด็กผู้ชาย" ในภาษาอังกฤษ คือ  $\Big($ 

...................................................................................

ใช้บัตรค าสั่งในการบินจ านวน ............................... ใบ

2. วาดรูปบัตรคำสั่งเพื่อแสดงลำดับการบินของผึ้งน้อย<mark></mark>

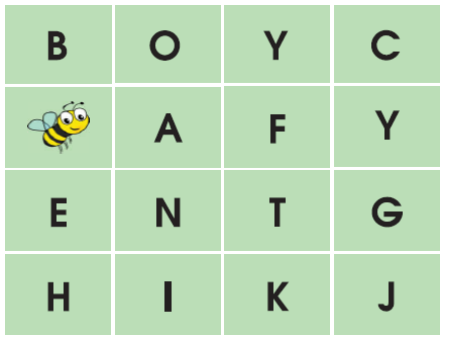

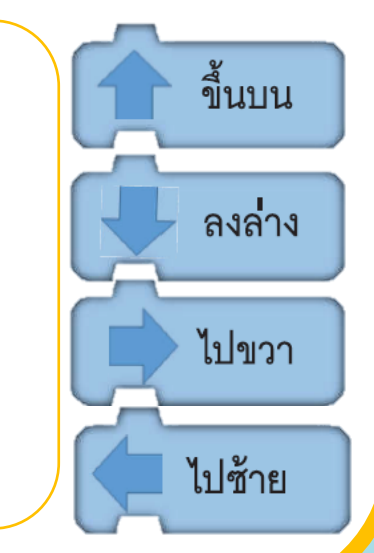

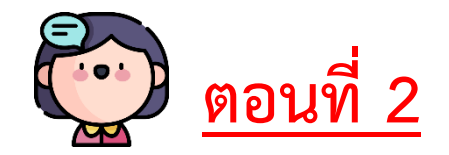

"มด" จะใช้บัตรคำสั่งคำว่า "มด" ในภาษาอังกฤษ คือ

.....................................................................................

ใช้บัตรค าสั่งในการบินจ านวน ................................. ใบ 2. วาดรูปบัตรคำสั่งเพื่อแสดงลำดับการบินของผึ้งน้อย

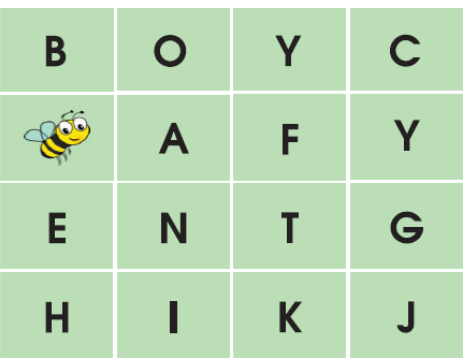

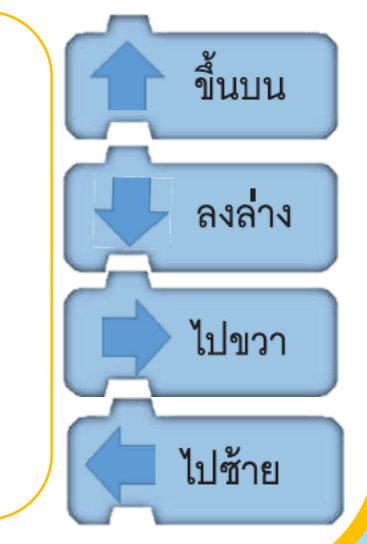

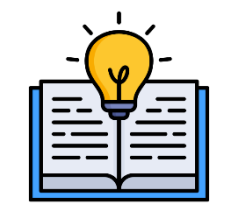

# ไปลงมือทำกันเลย..

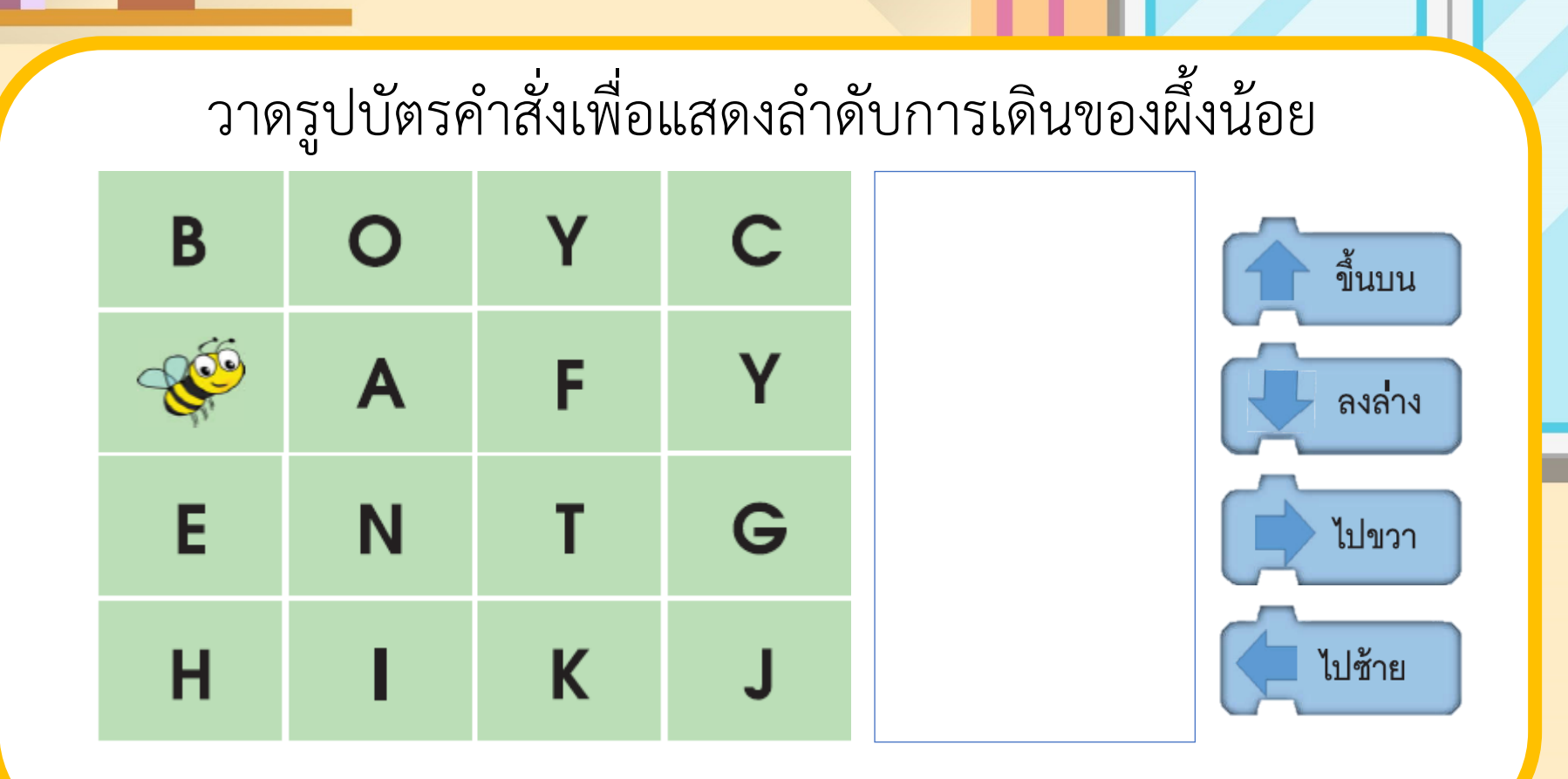

<u>ו</u>

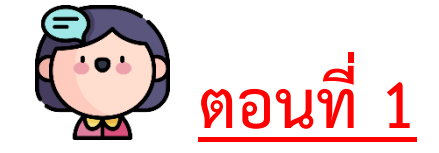

"เด็กผู้ชาย" คำว่า "เด็กผู้ชาย" ในภาษาอังกฤษ คือ  $\begin{array}{|c|c|} \hline \end{array}$ ................................................................................... **BOY**

ใช้บัตรคำสั่งในการบินจำนวน ...............<mark>3</mark>.............. ใบ

2. วาดรูปบัตรคำสั่งเพื่อแสดงลำดับการบินของผึ้งน้อย

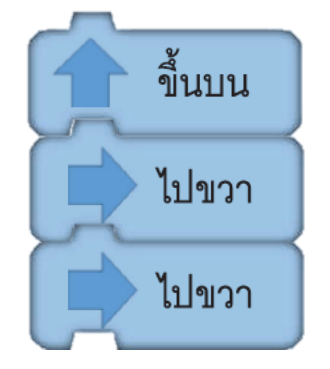

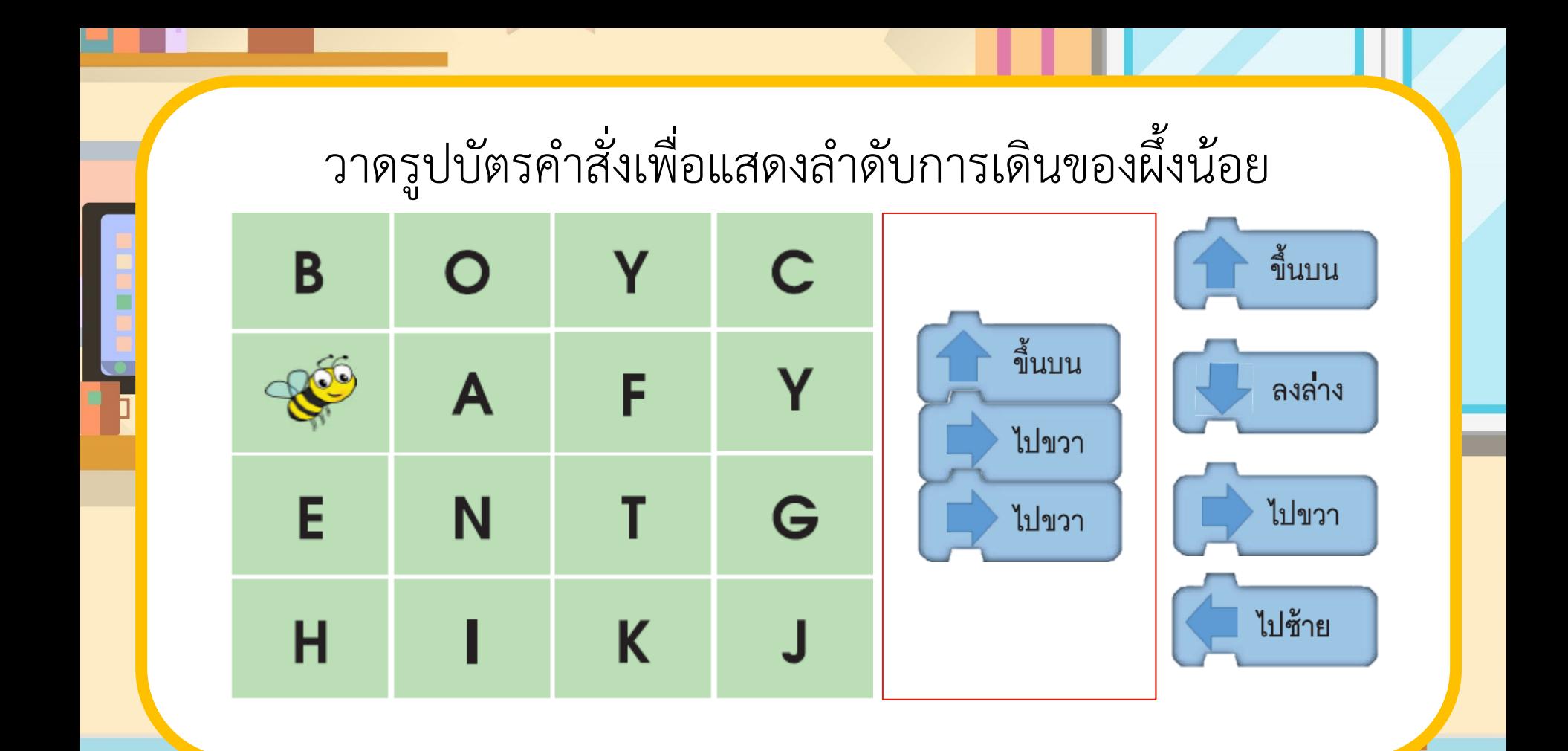

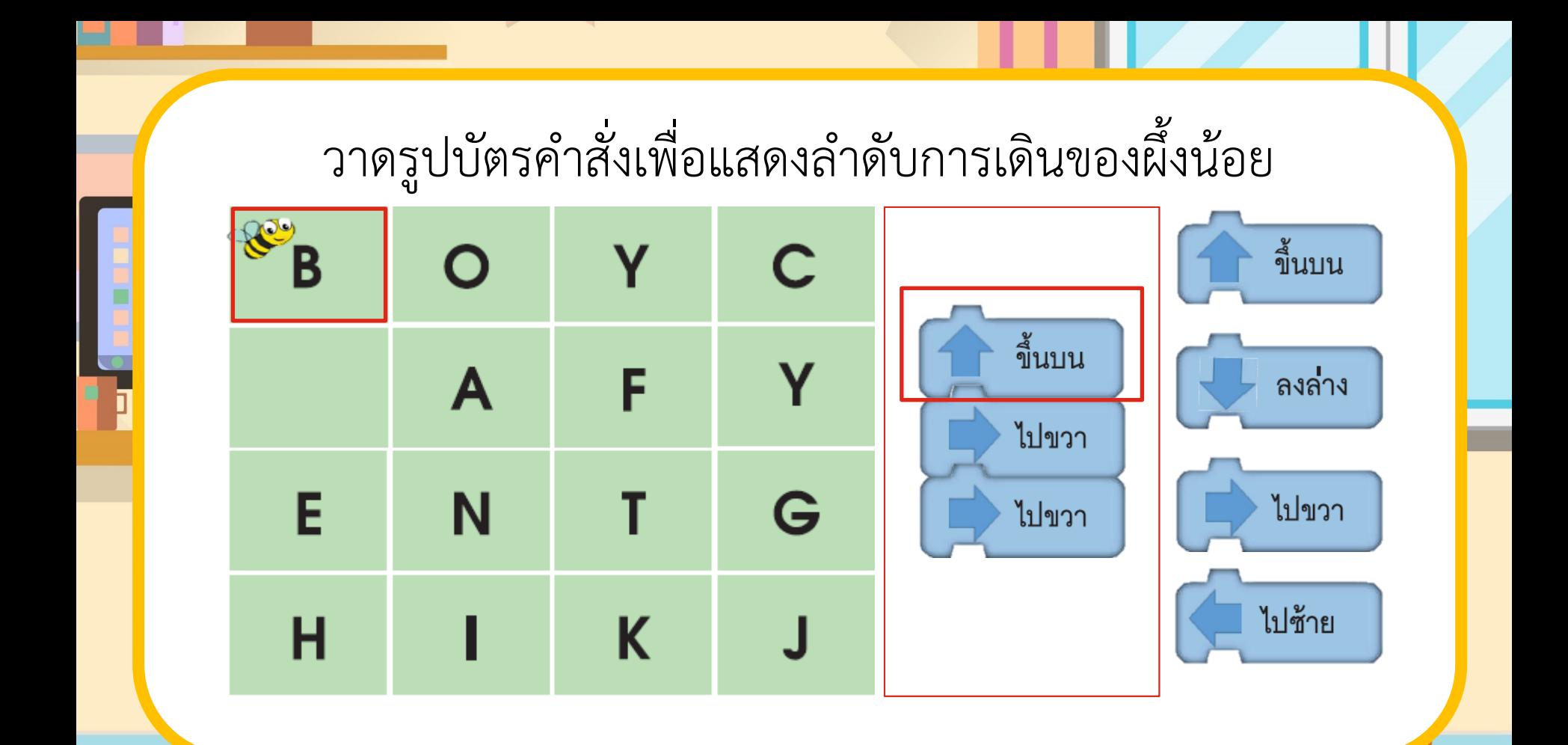

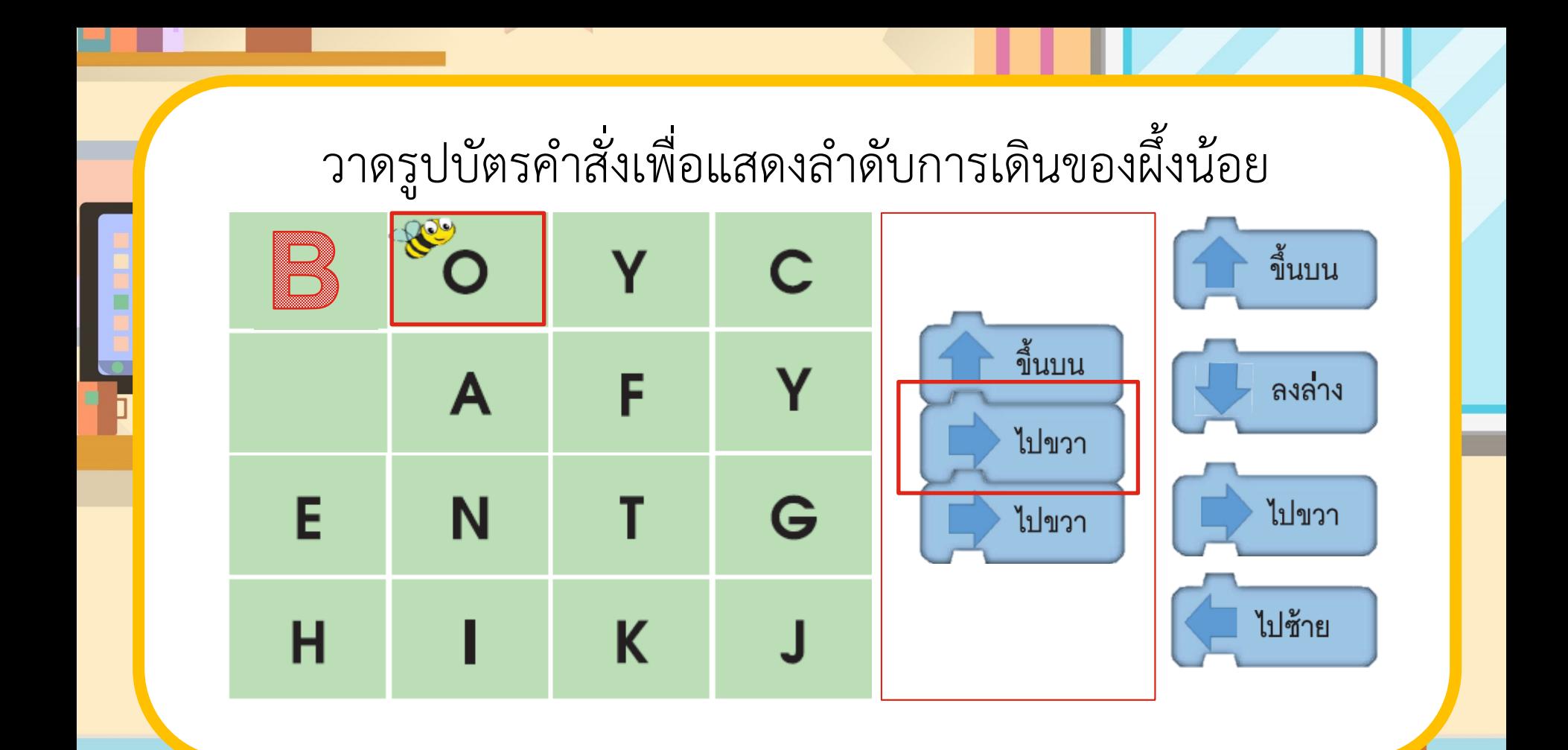

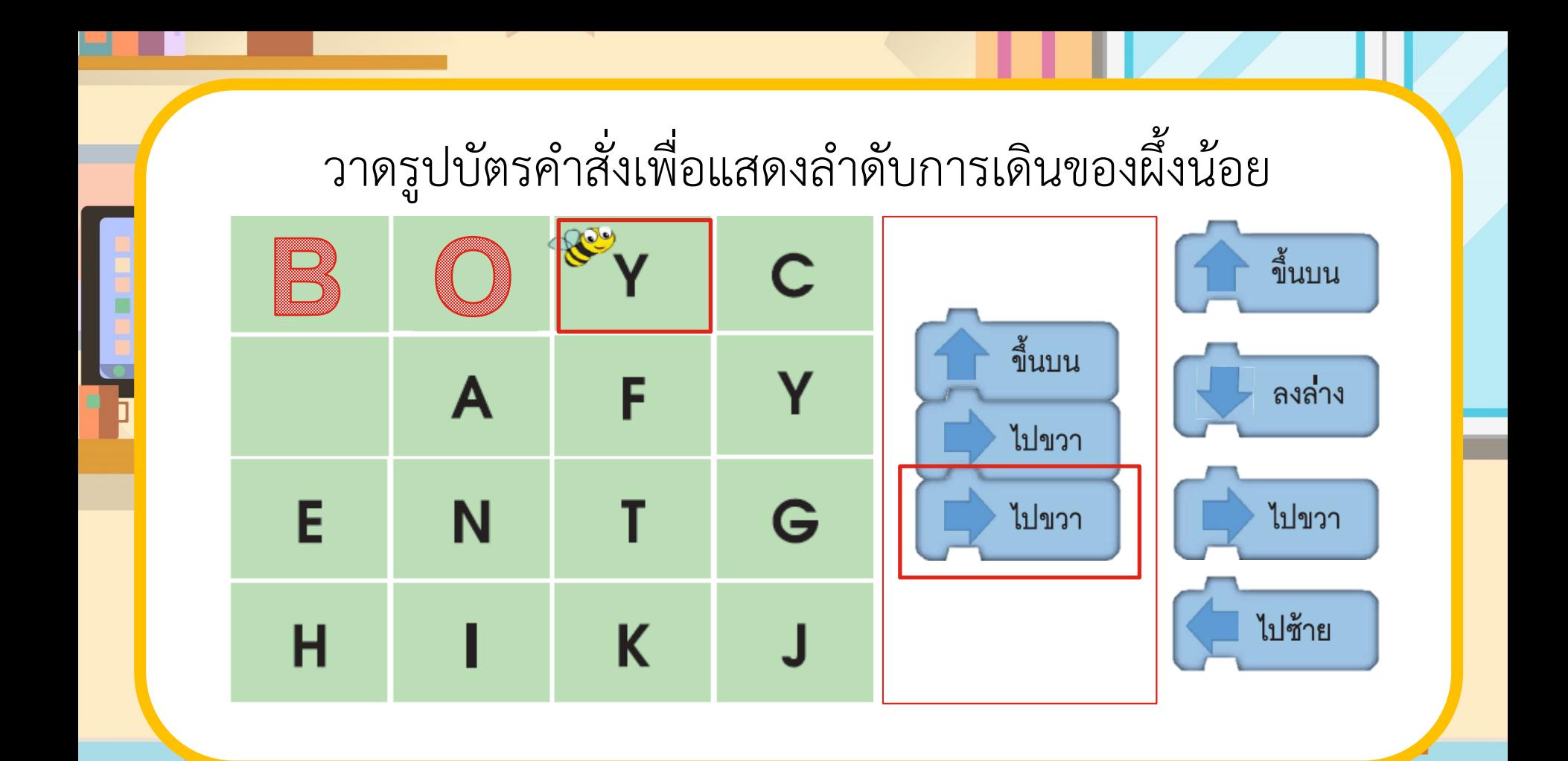

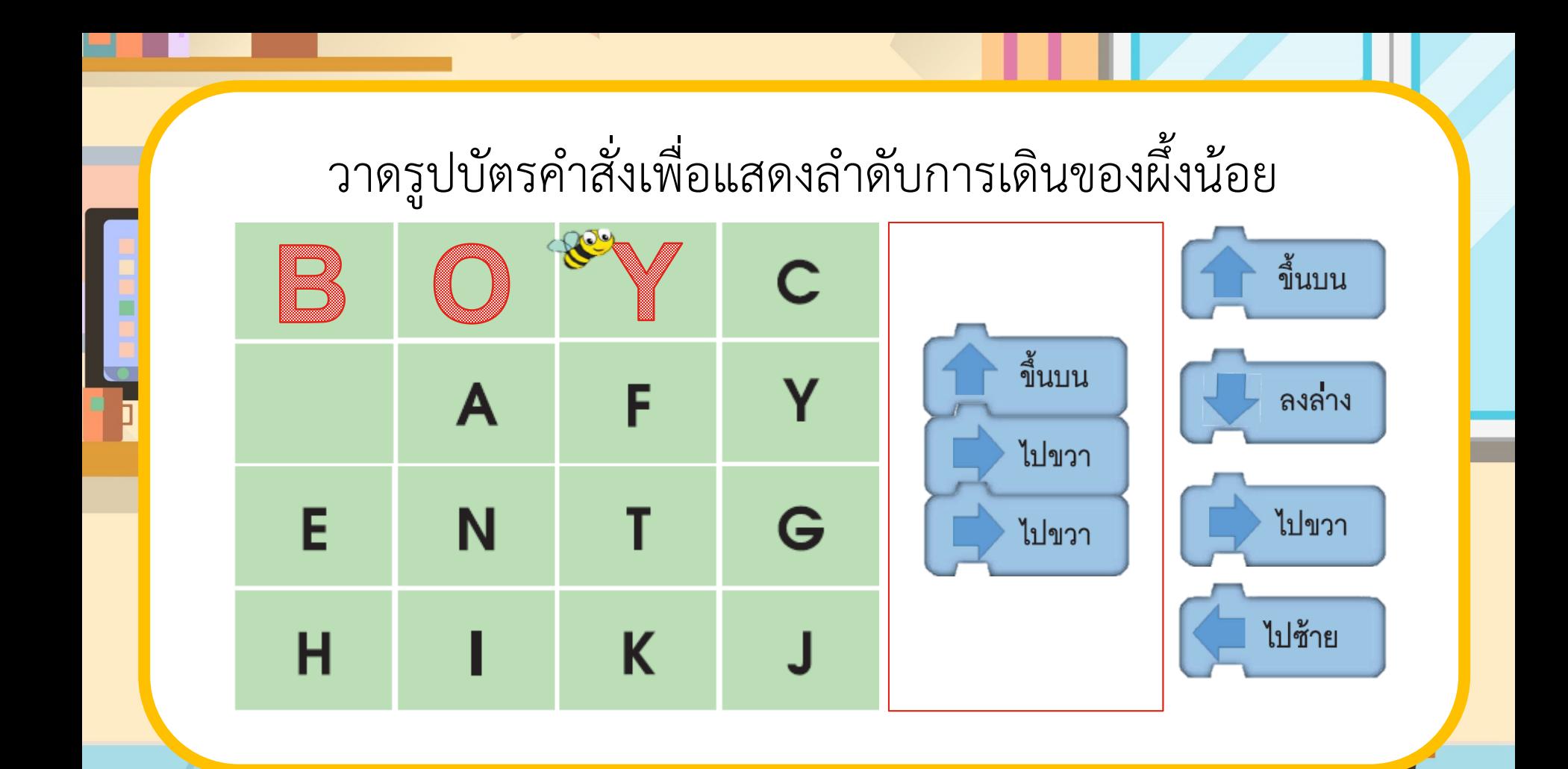

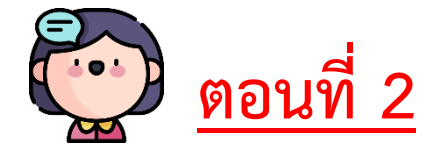

"มด" จะใช้บัตรคำสั่งคำว่า "มด" ในภาษาอังกฤษ คือ <mark>|</mark> | ..................................................................................... **ANT**

ใช้บัตรคำสั่งในการบินจำนวน ............<mark>3</mark>.................. ใบ 2. วาดรูปบัตรคำสั่งเพื่อแสดงลำดับการบินของผึ้งน้อย

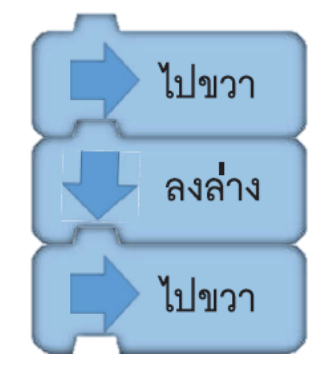

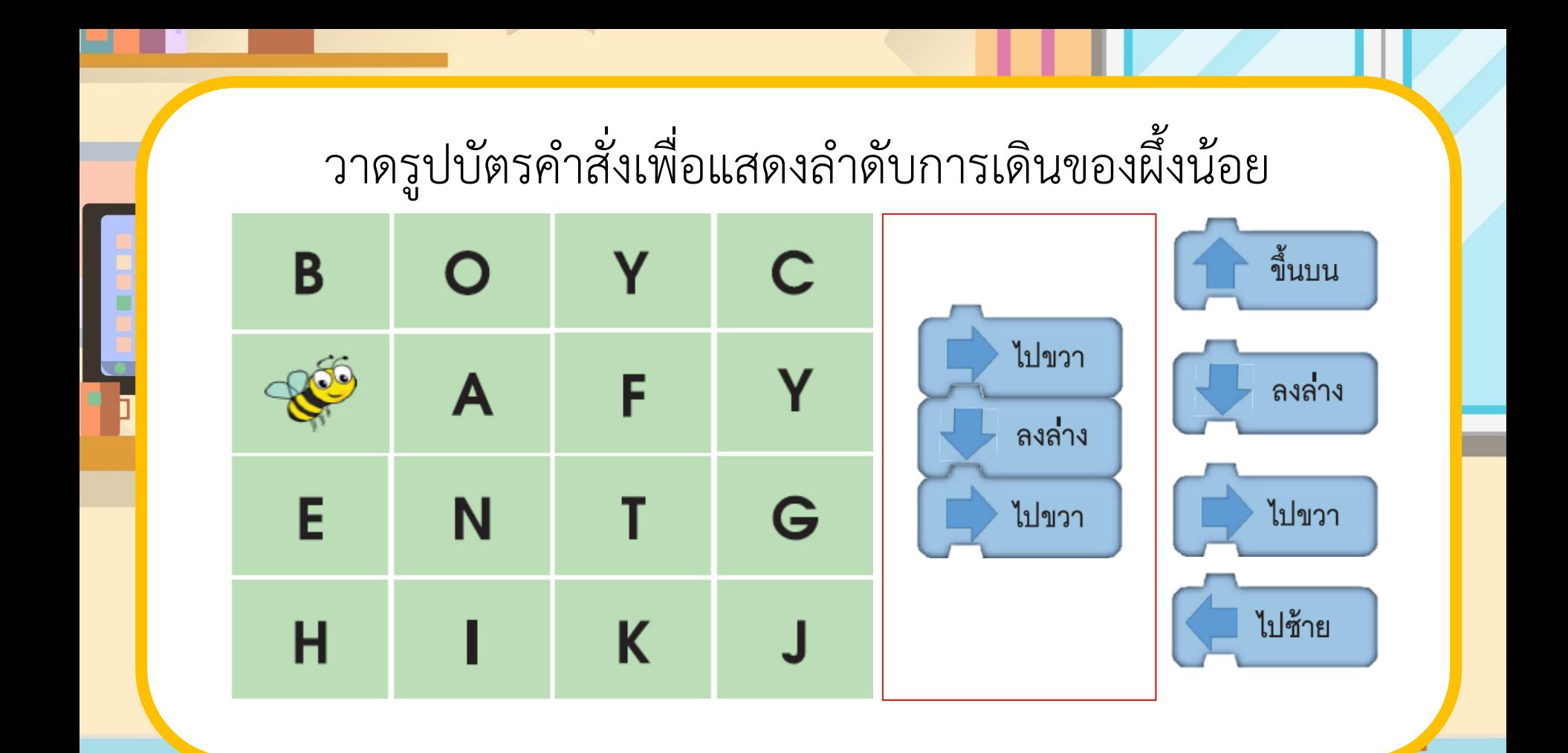

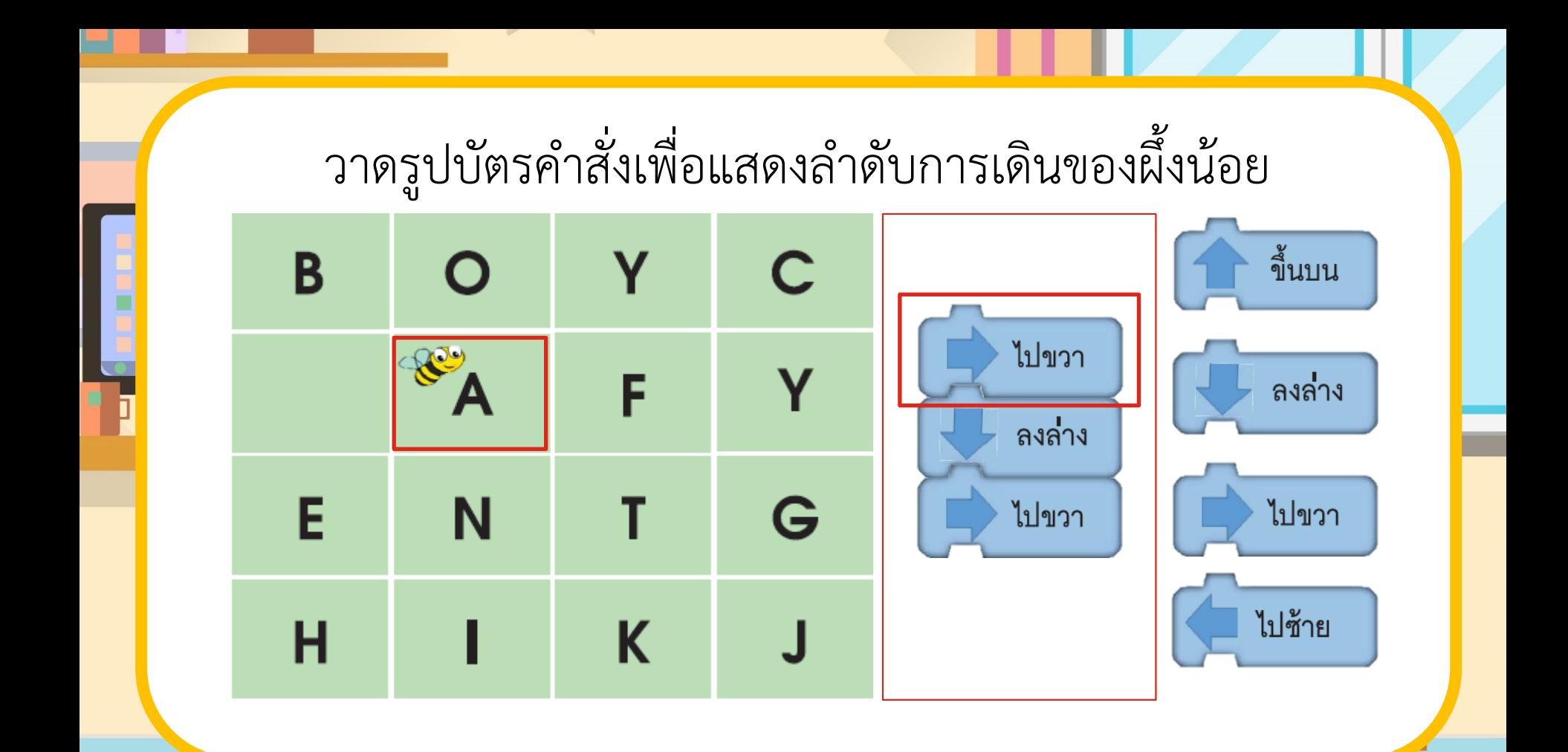

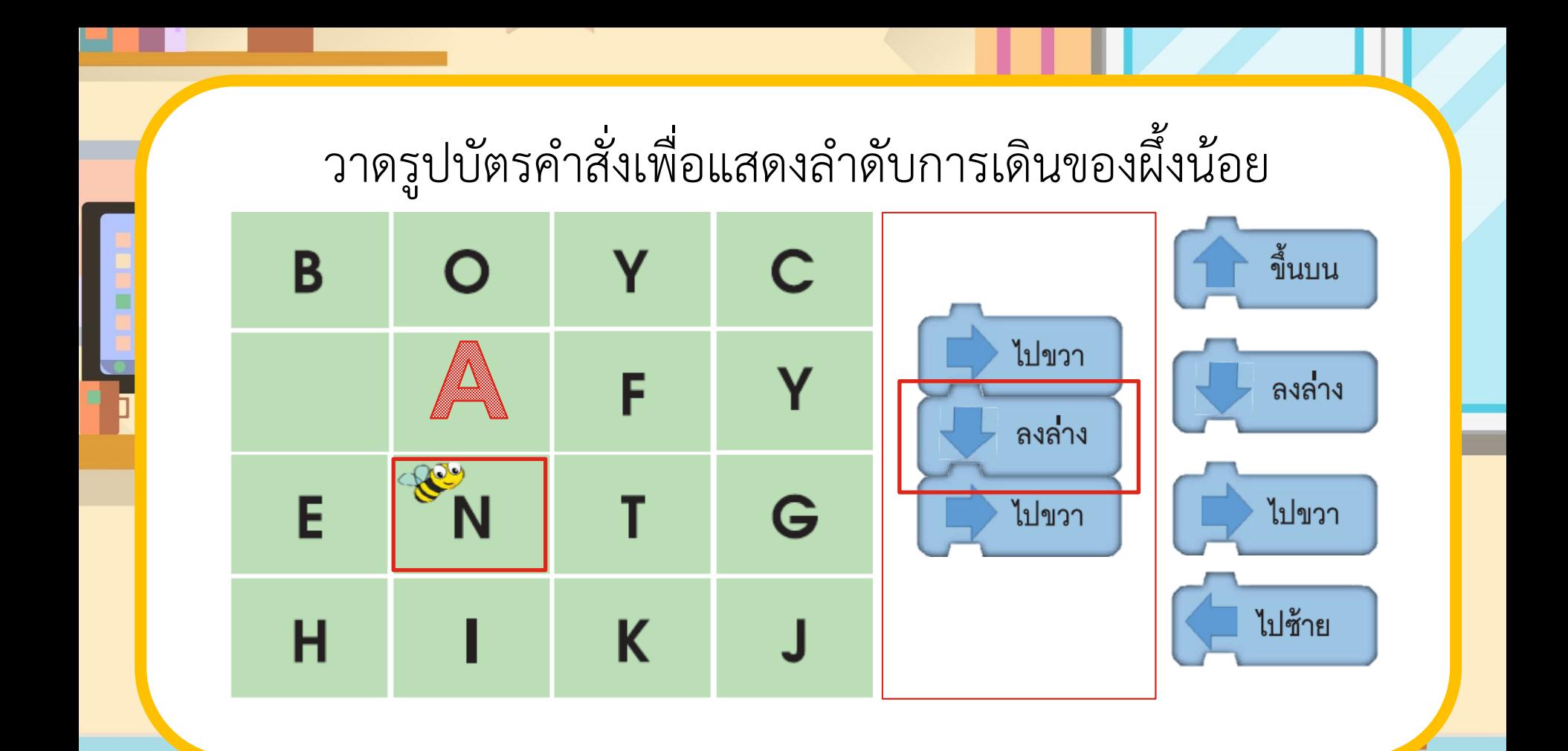

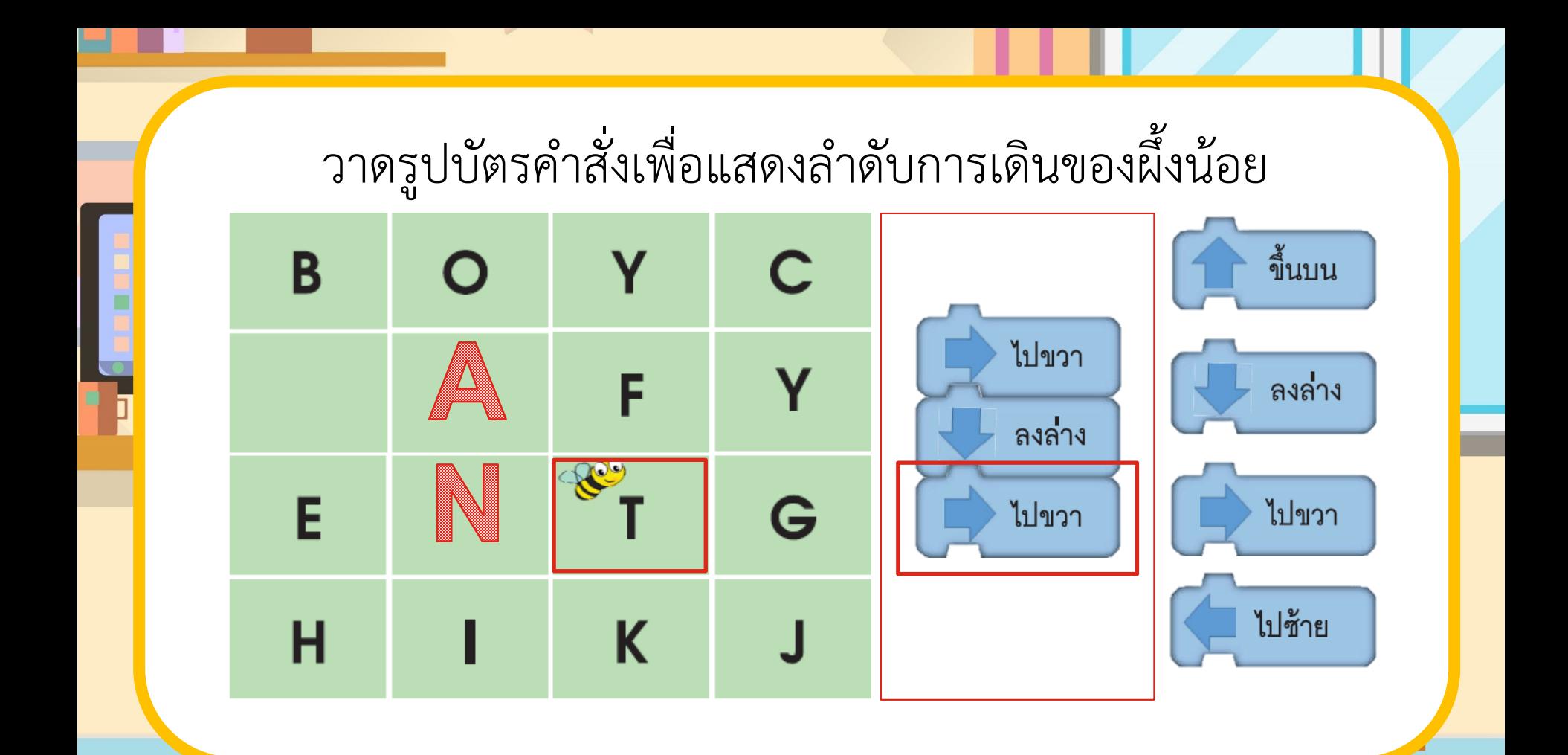

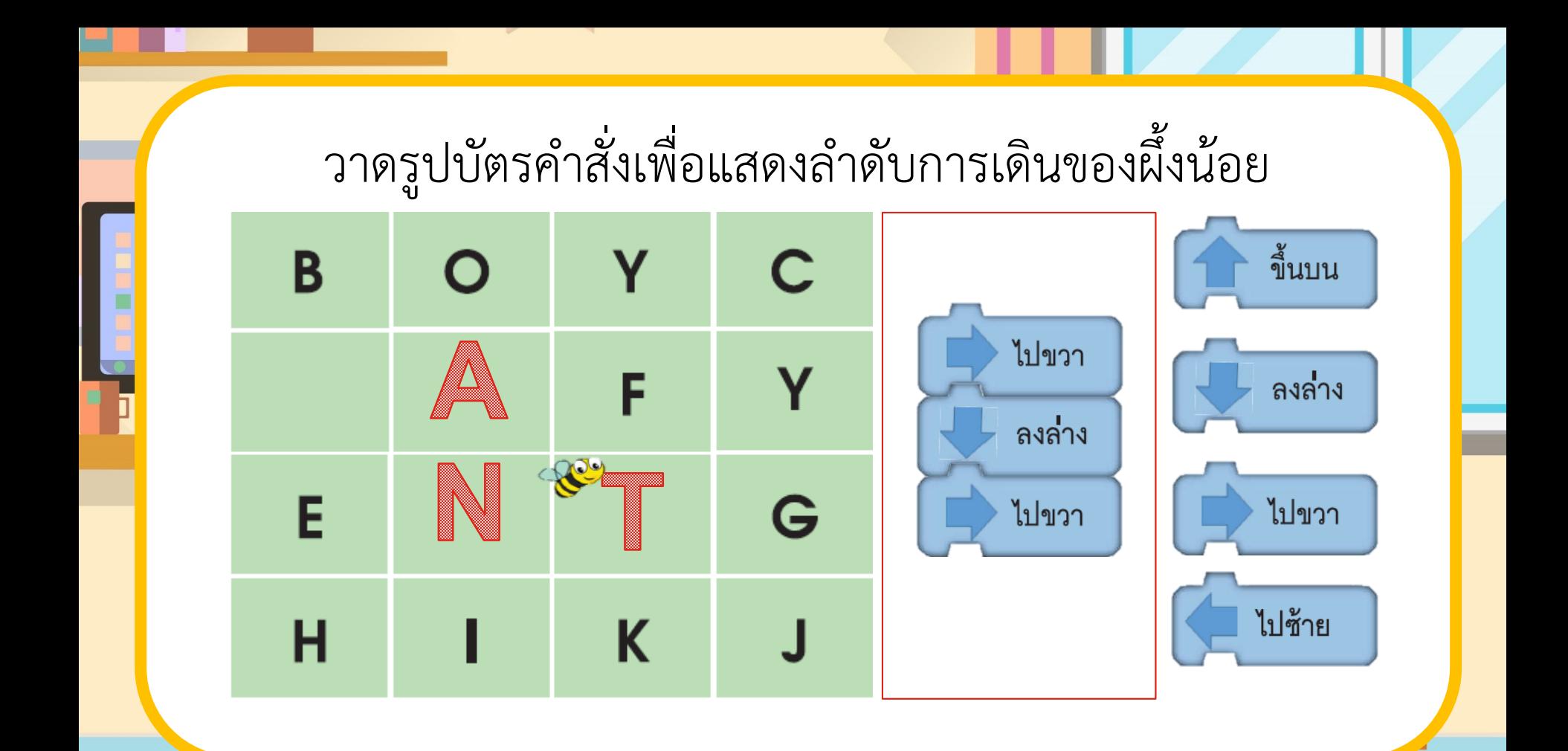

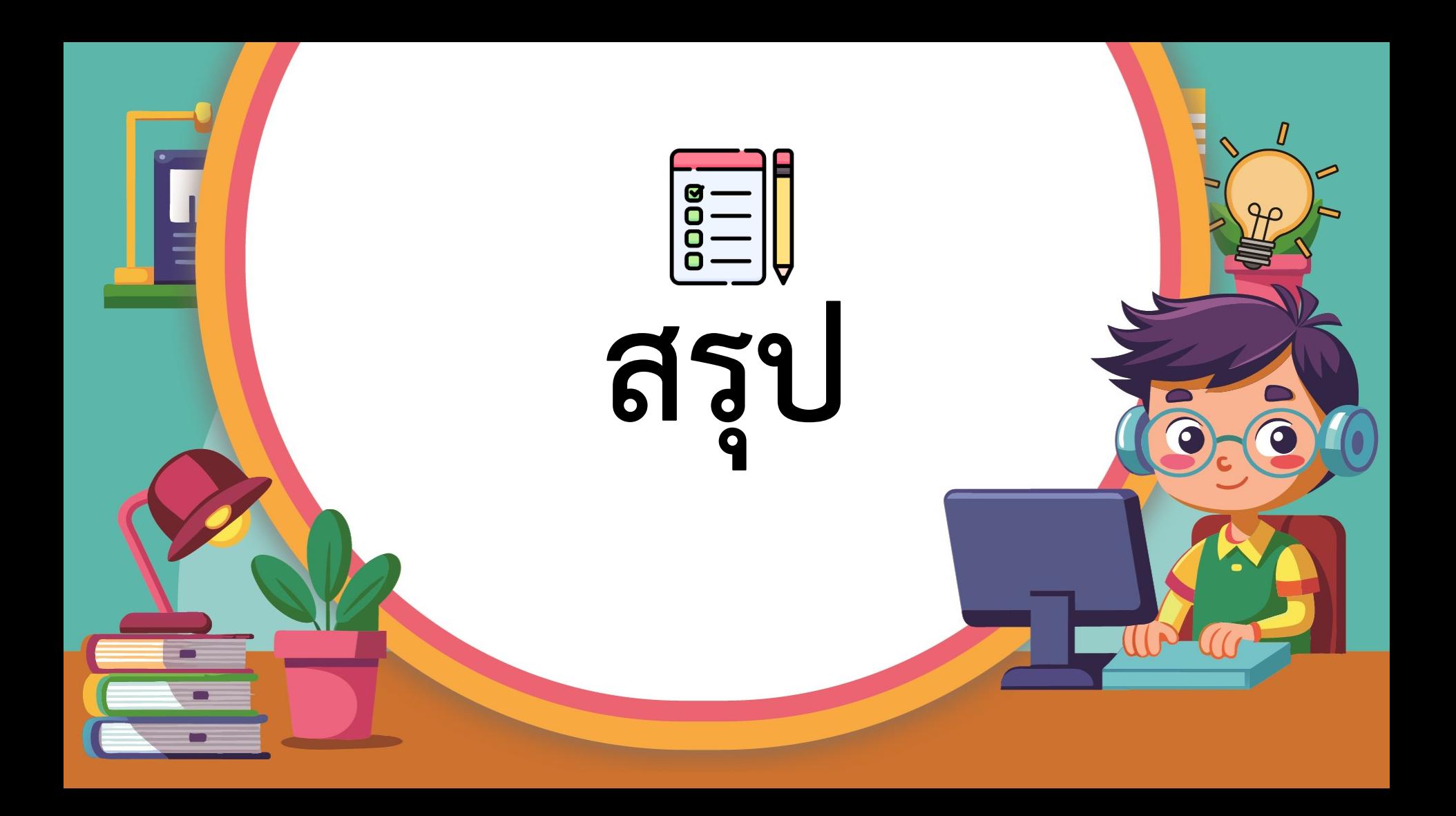

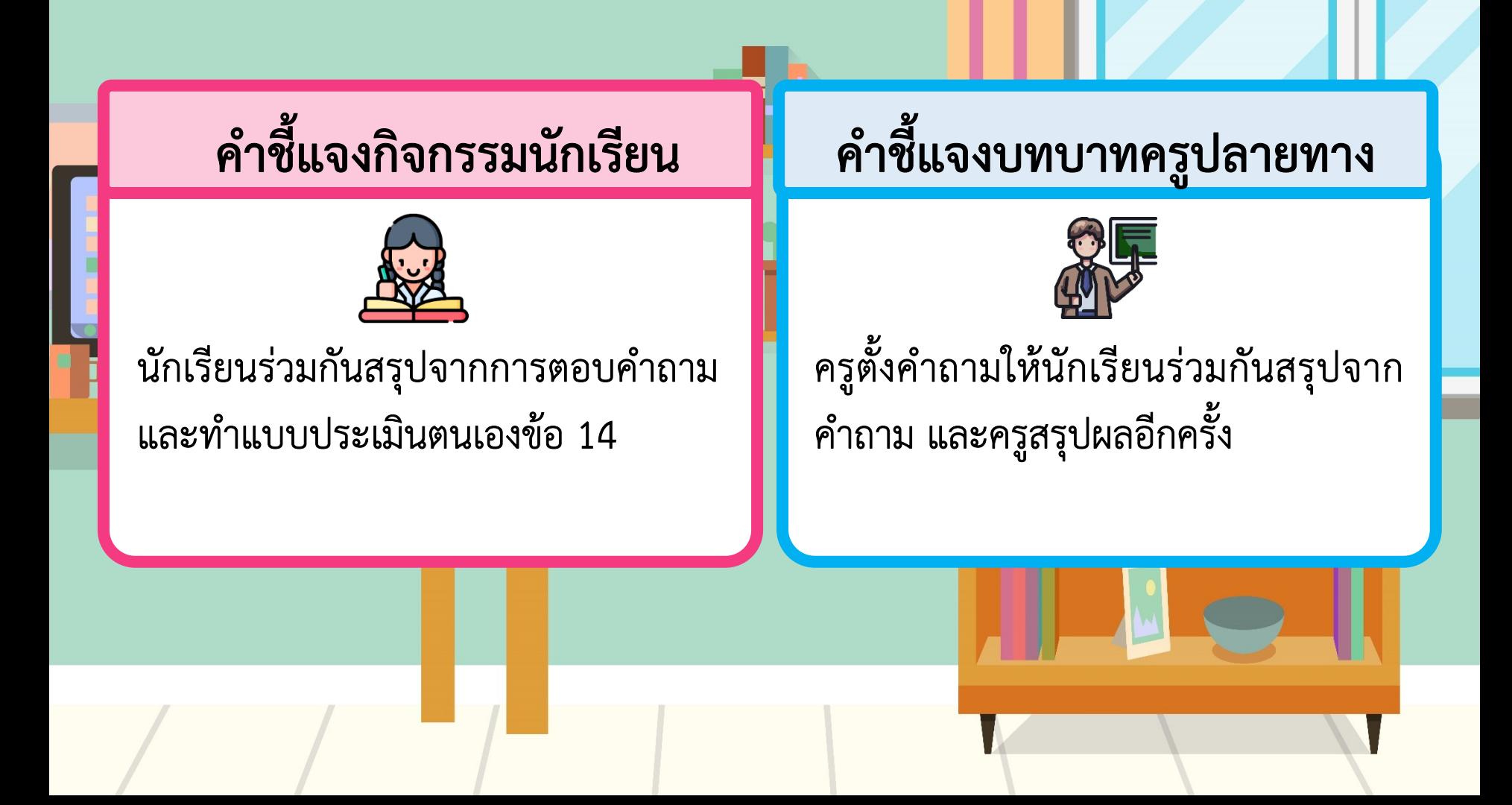

### <sub>่</sub>นักเรียนสามารถหาคำศัพท์ได้ครบทุกคำหรือไม่ **และนักเรียนมีวิธีการค้นหาค าศัพท์อย่างไร**

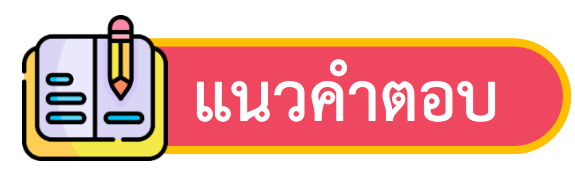

หาคำศัพท์ได้ครบทุกคำ โดยสังเกตจากตัวอักษร ที่อยู่ใกล้กันนำมารวมกันเป็นคำศัพท์

# เพื่อน ๆ ในกลุ่มทุกคนช่วยกันทำงาน **จนส าเร็จหรือไม่ เพราะอะไรจึงส าเร็จ/ไม่ส าเร็จ**

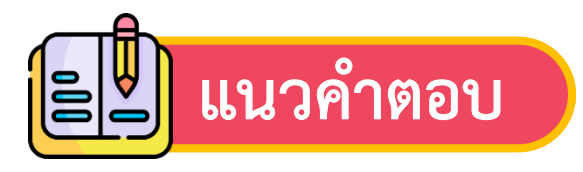

ชี้ช่วยกันทำงานจนสำเร็จ เพราะมีการแบ่งหน้าที่ และช่วยกันทำงาน

**จากกิจกรรมนี้ สรุปได้ว่า.....**

**กำรเขียนโปรแกรมจะต้องน ำบัตรค ำสั่งมำ เรียงต่อกันแบบเป็นล ำดับขั้นตอน เพื่อให้ได้ ผลลัพธ์ตำมเป้ำหมำยที่ก ำหนด**

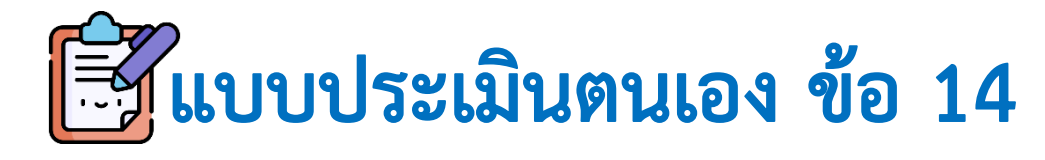

#### **(สามารถดาวน์โหลดได้ที่ www.dltv.ac.th)**

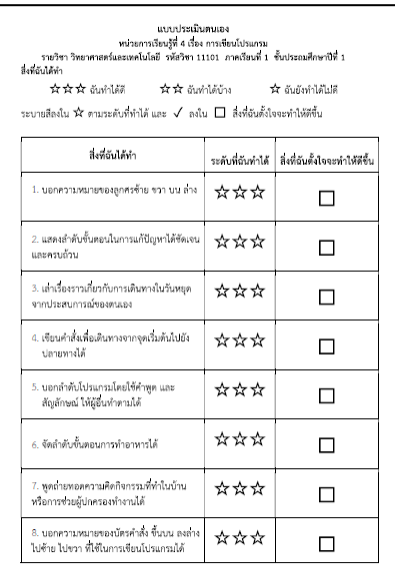

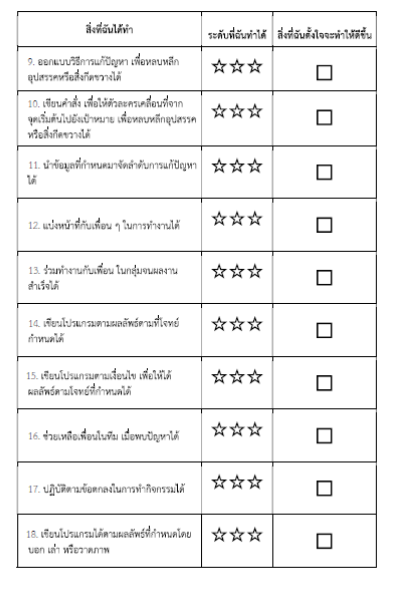

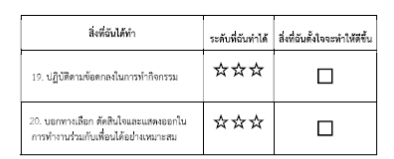

#### мальние

าน เองเน้า<br>-แมนที่ 9 ให้นักเรียนทำแททา|ระเมินดนเลงข้อ 1.3 แมนที่ 10 ให้นักเรียนทำแบบประเมินตนเองข้อ 4-5 แมนที่ 11 ให้นักเรียนทำแบบประเมินตนเองก้อ 6.7 แผนที่ 12 ให้นักเรียนทำแบบประเมินตนเองชั่อ 8-10 แผนที่ 13 ให้นักเรียนทำแบบประเมินตนเองชั่อ 11-13 แผนที่ 14 ให้นักเรียนทำแบบประเมินตนเองข้อ 14 แผนที่ 15 ให้นักเรียนทำแบบประเมินตนเองช้อ 15-17 แผนที่ 16 ให้นักเรียนทำแบบประเมินตนเองข้อ 18-20

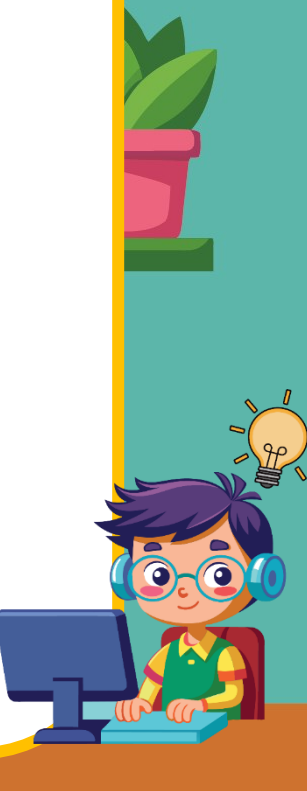

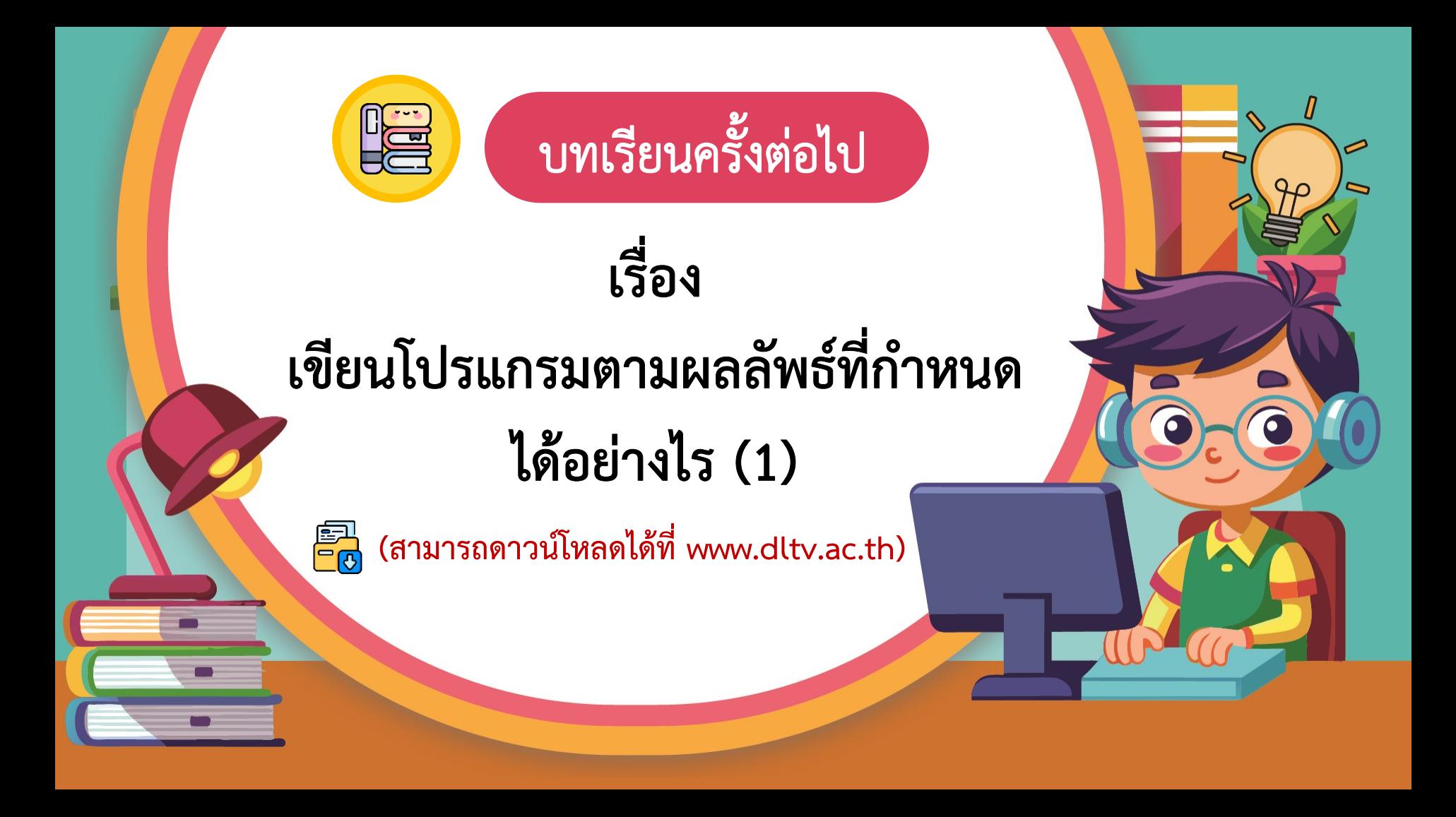

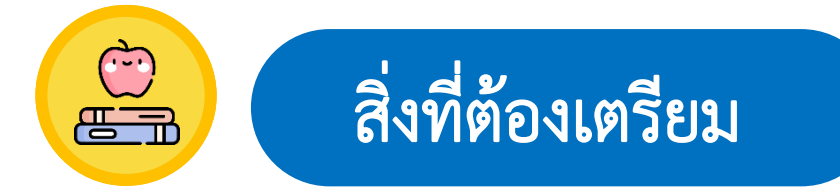

## ้ใบงาน 1 เรื่อง หุ่นยนต์ทำตามคำสั่ง

**(สามารถดาวน์โหลดได้ที่ www.dltv.ac.th)**